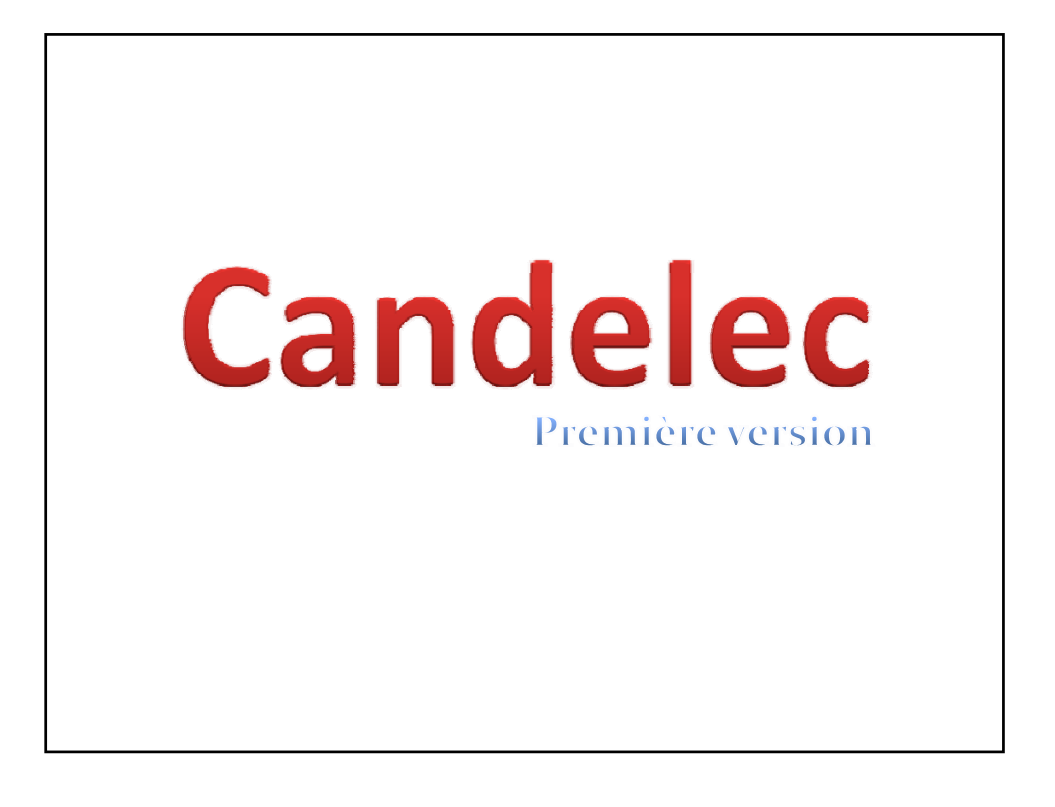

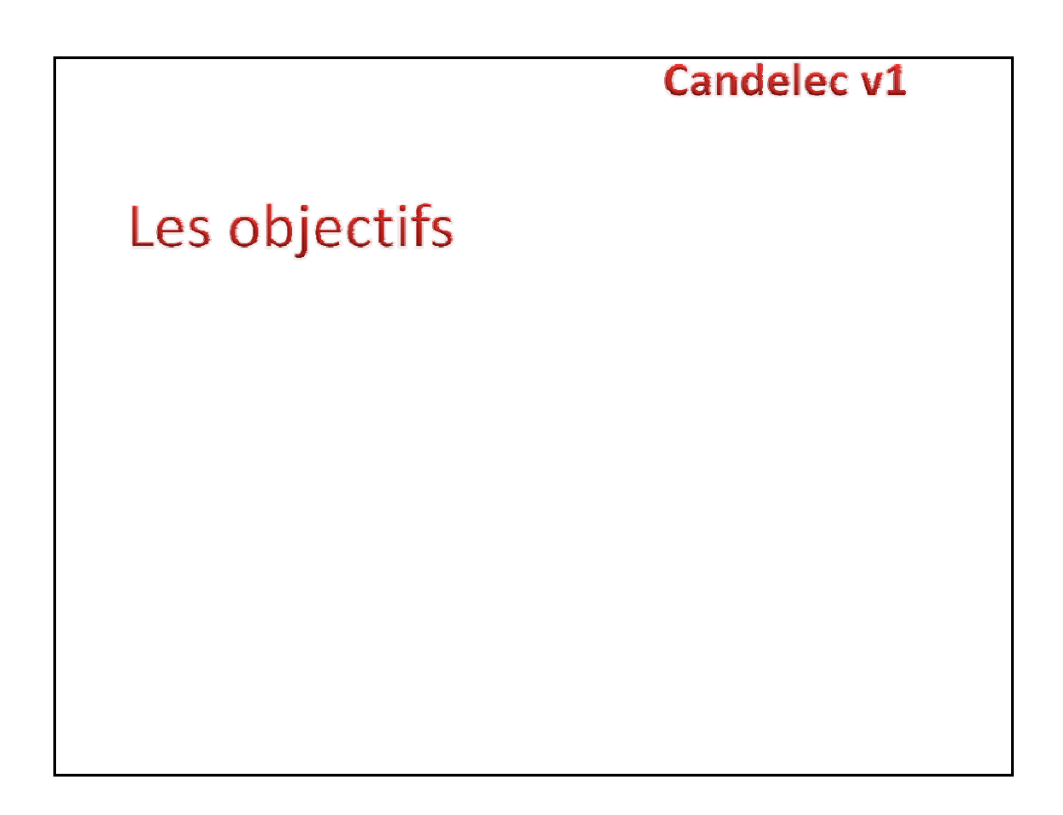

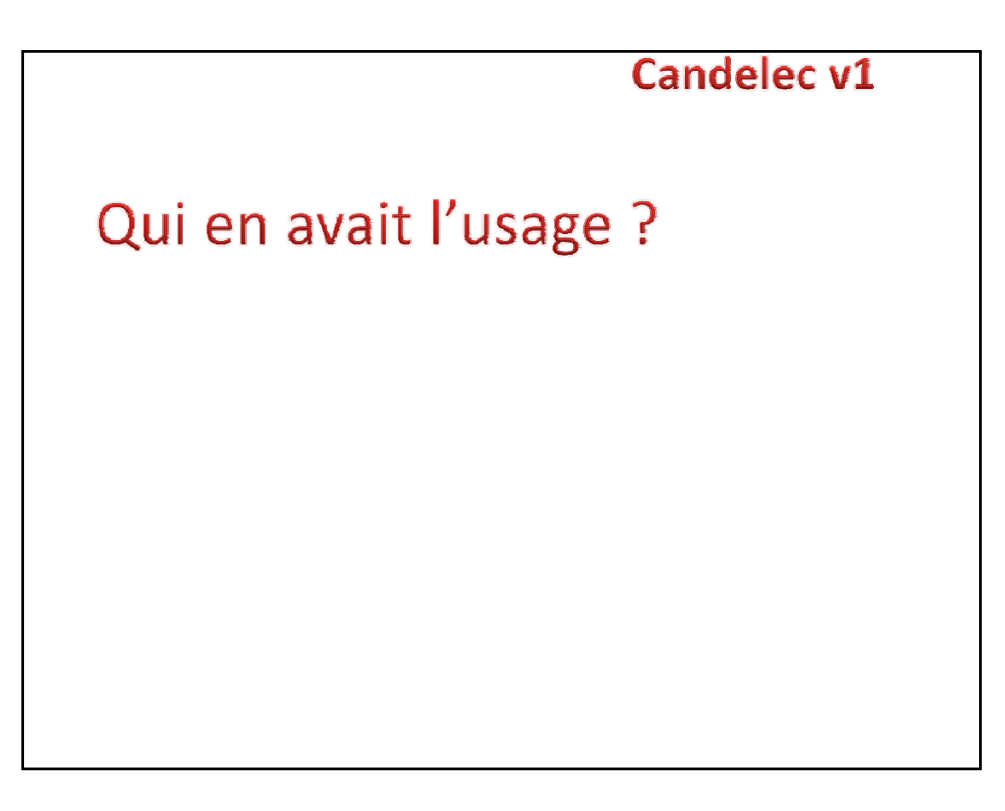

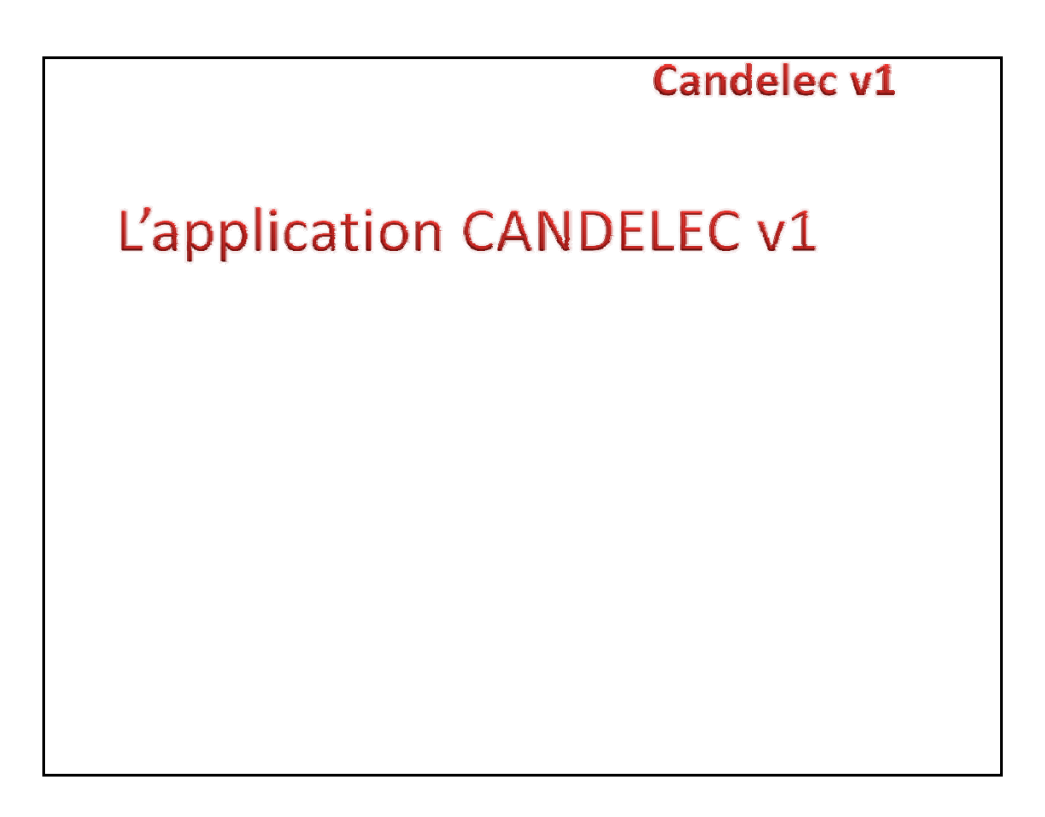

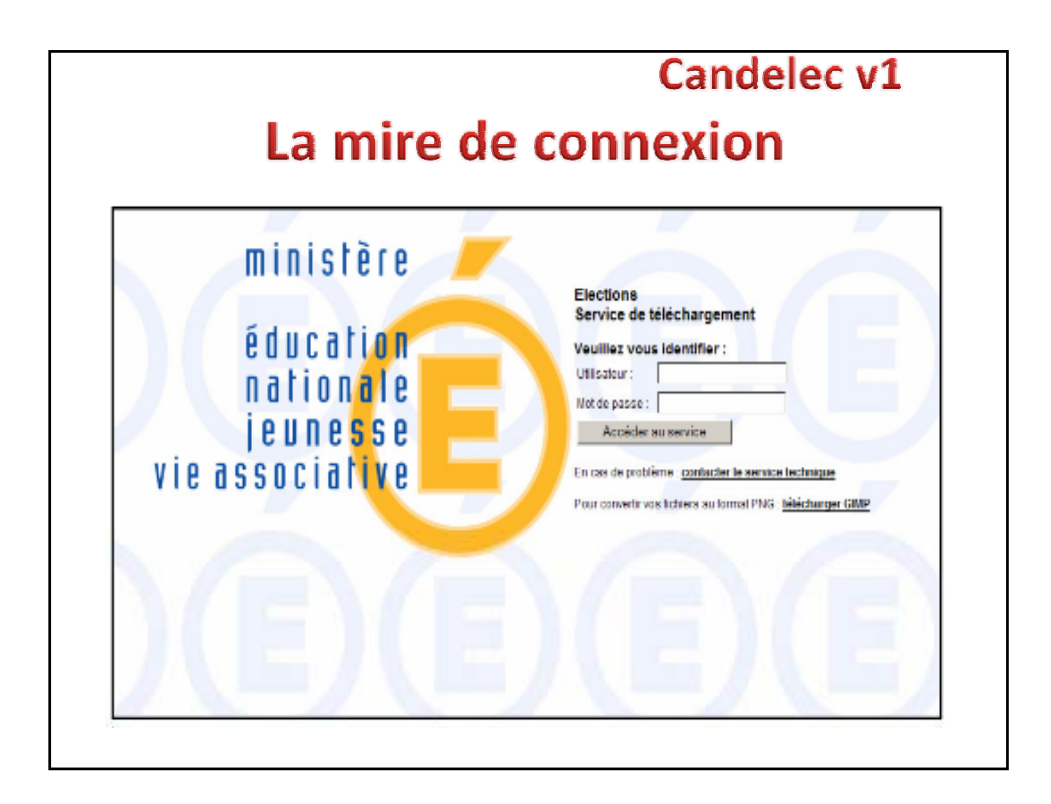

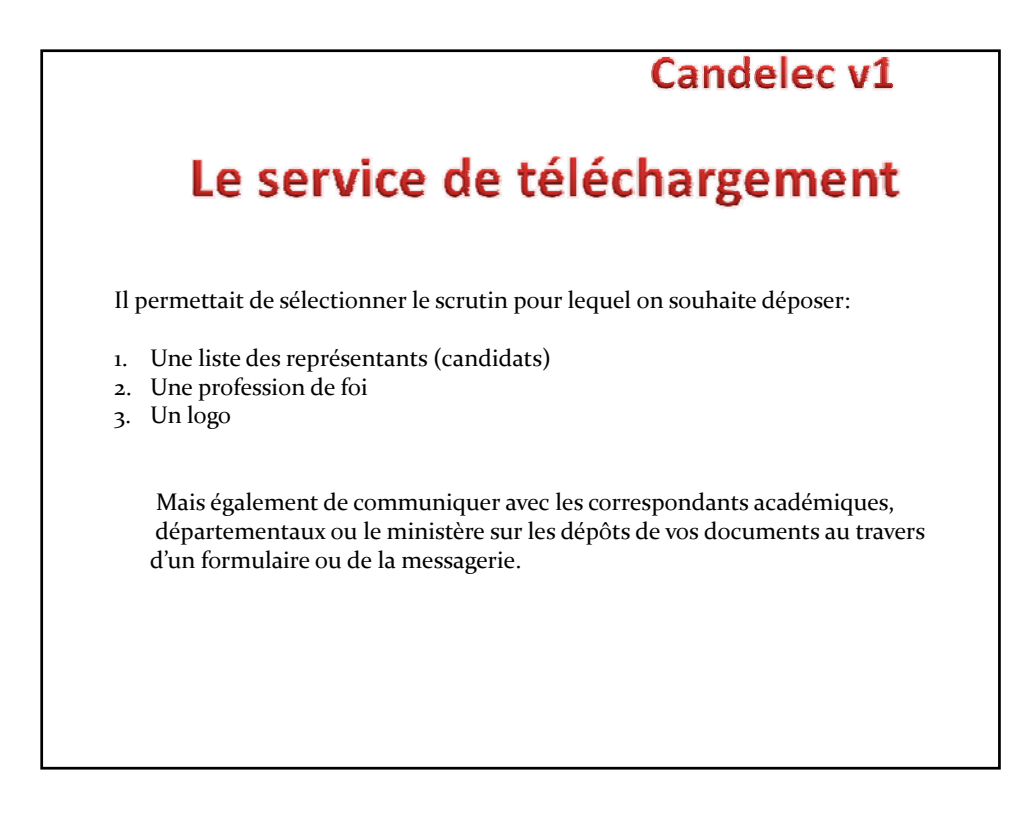

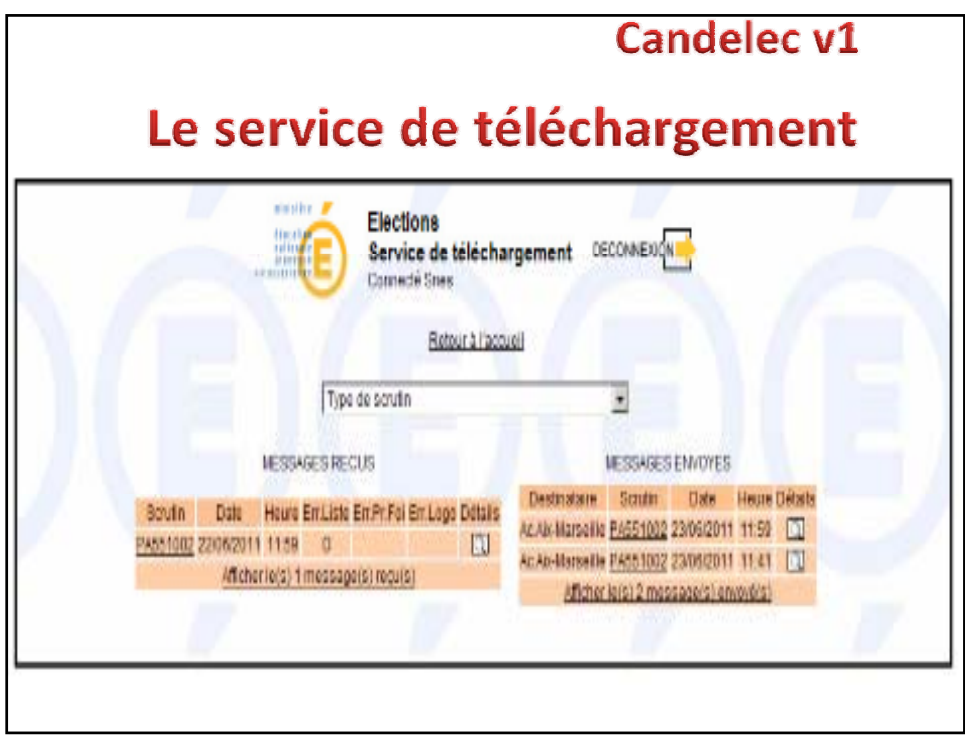

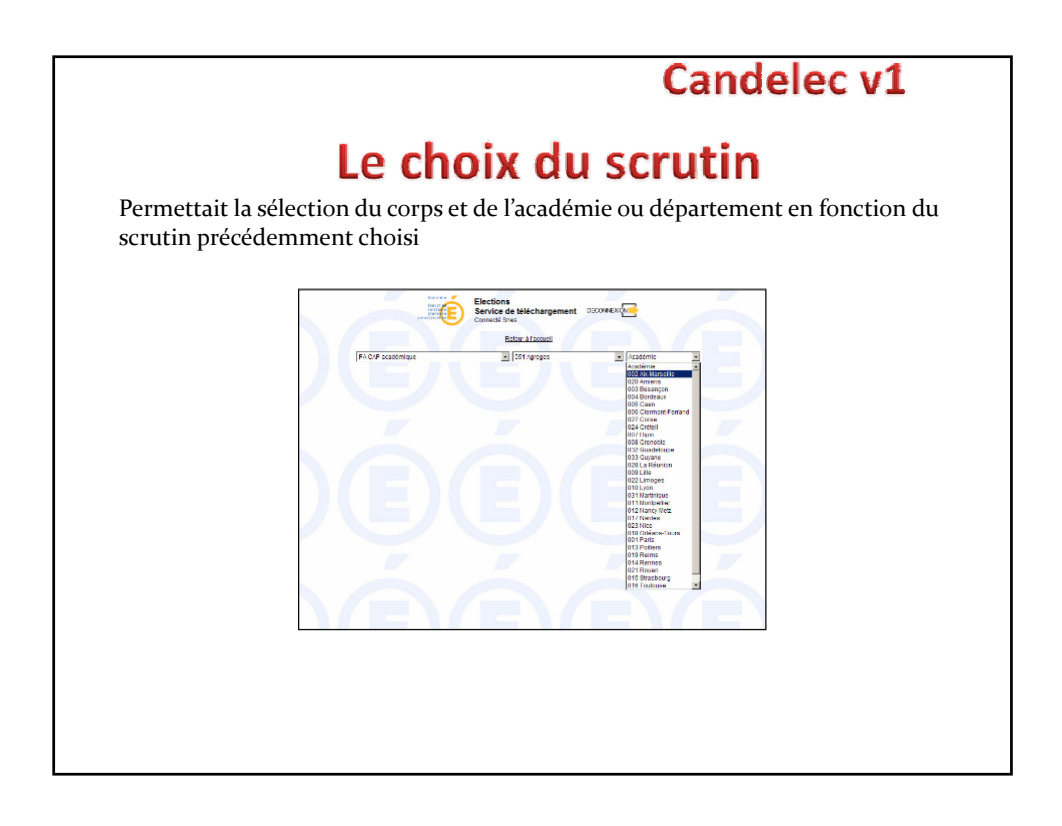

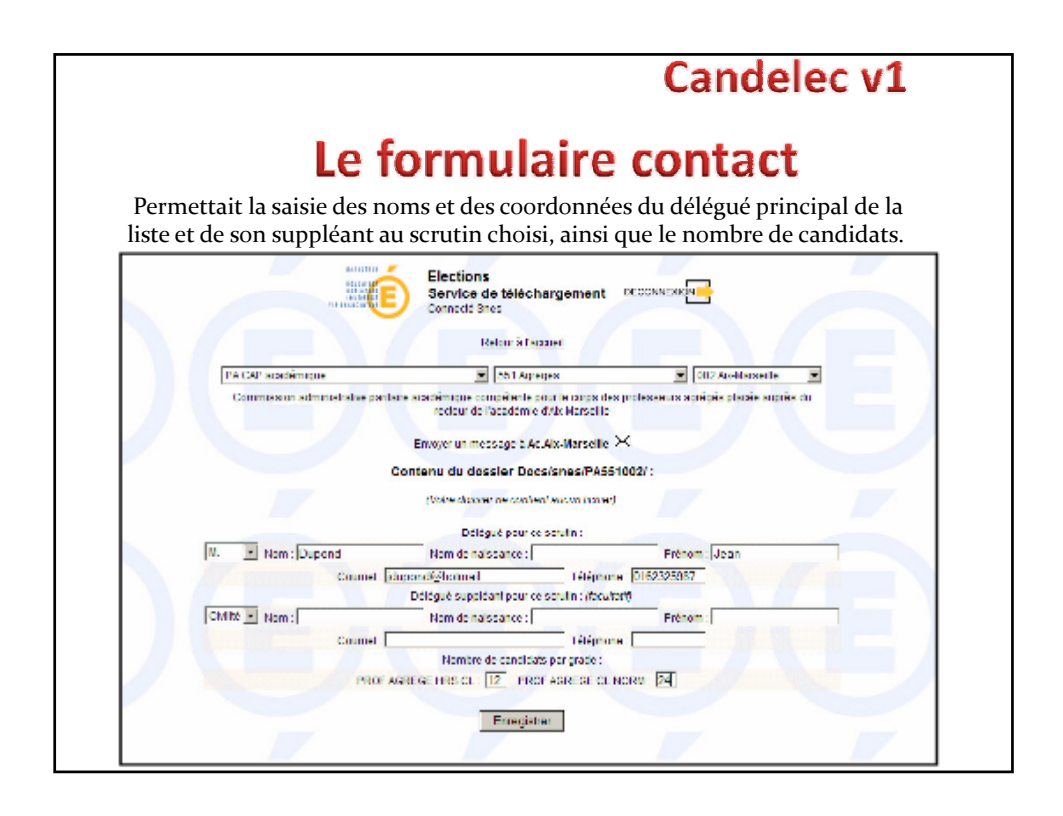

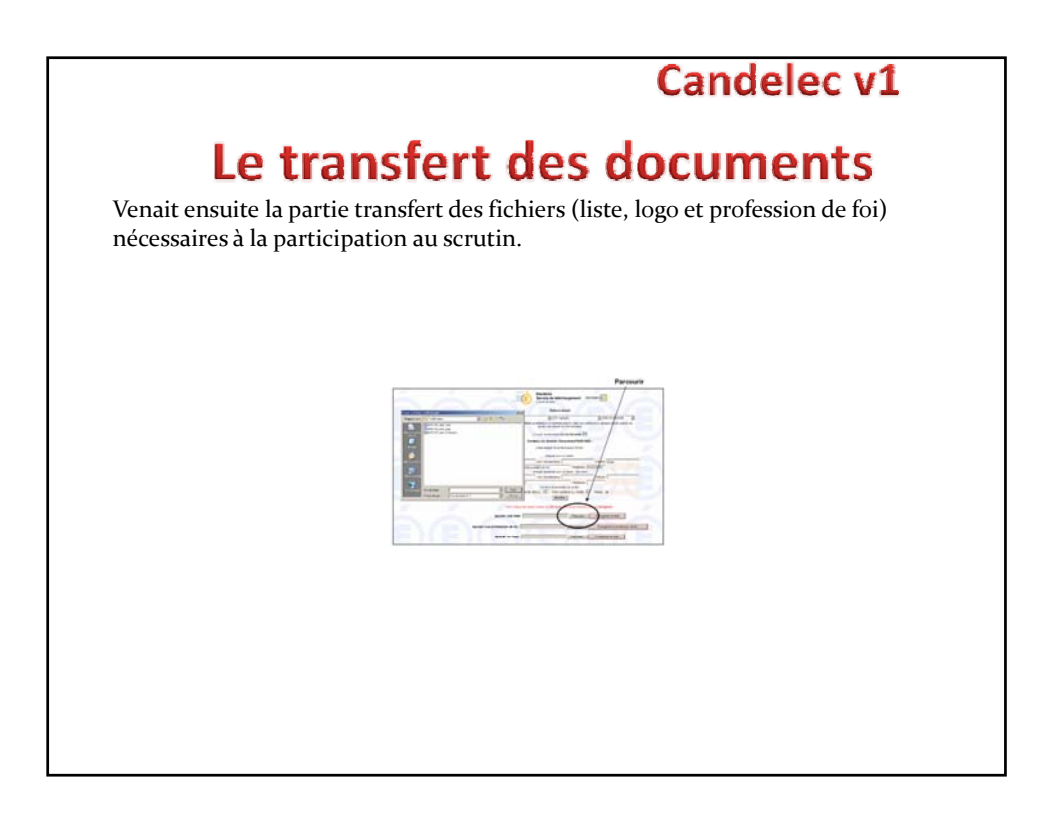

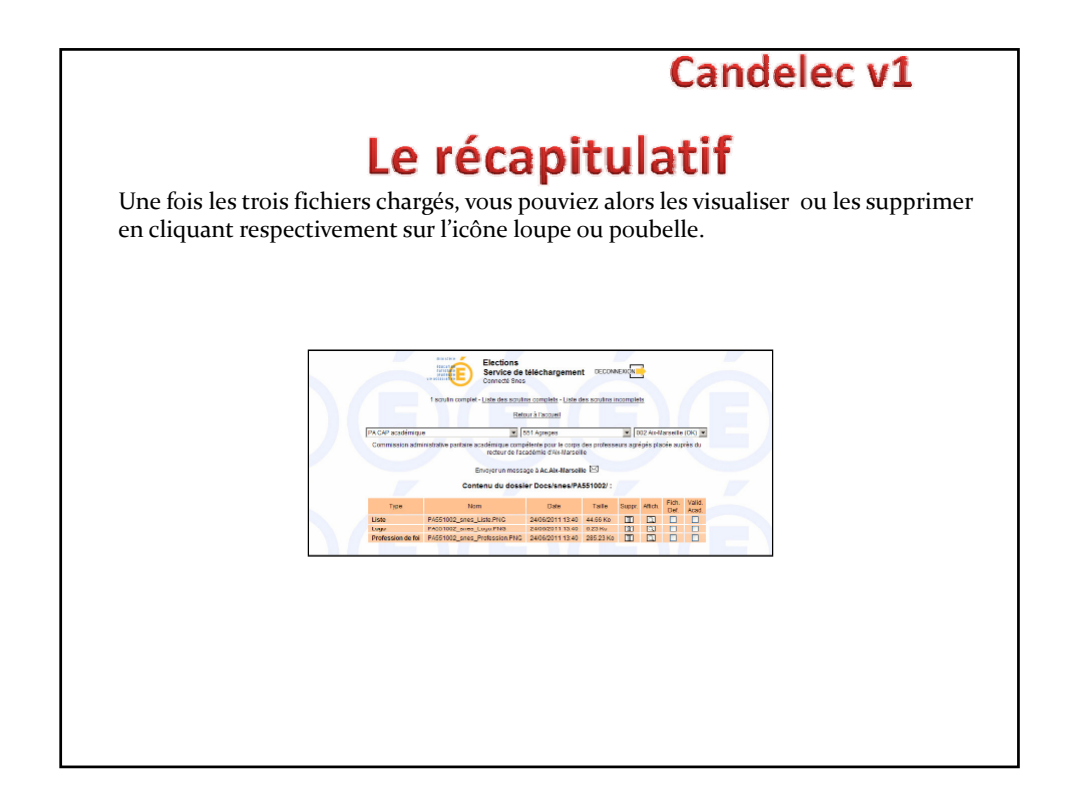

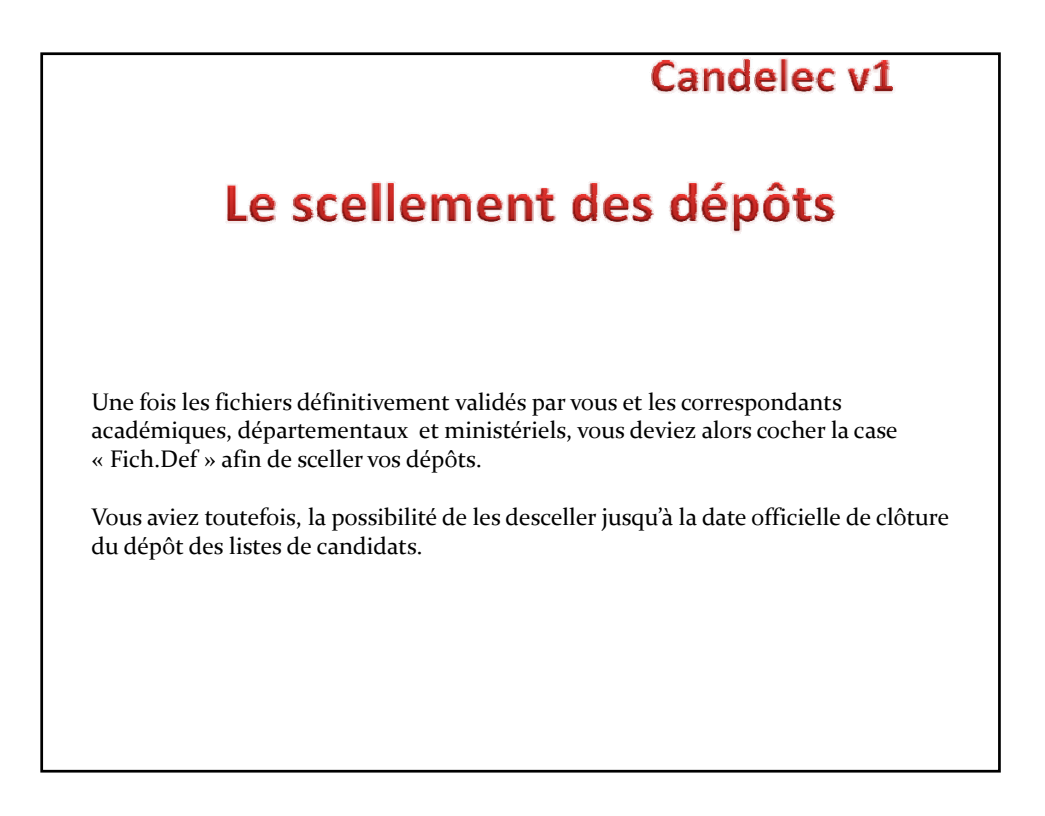

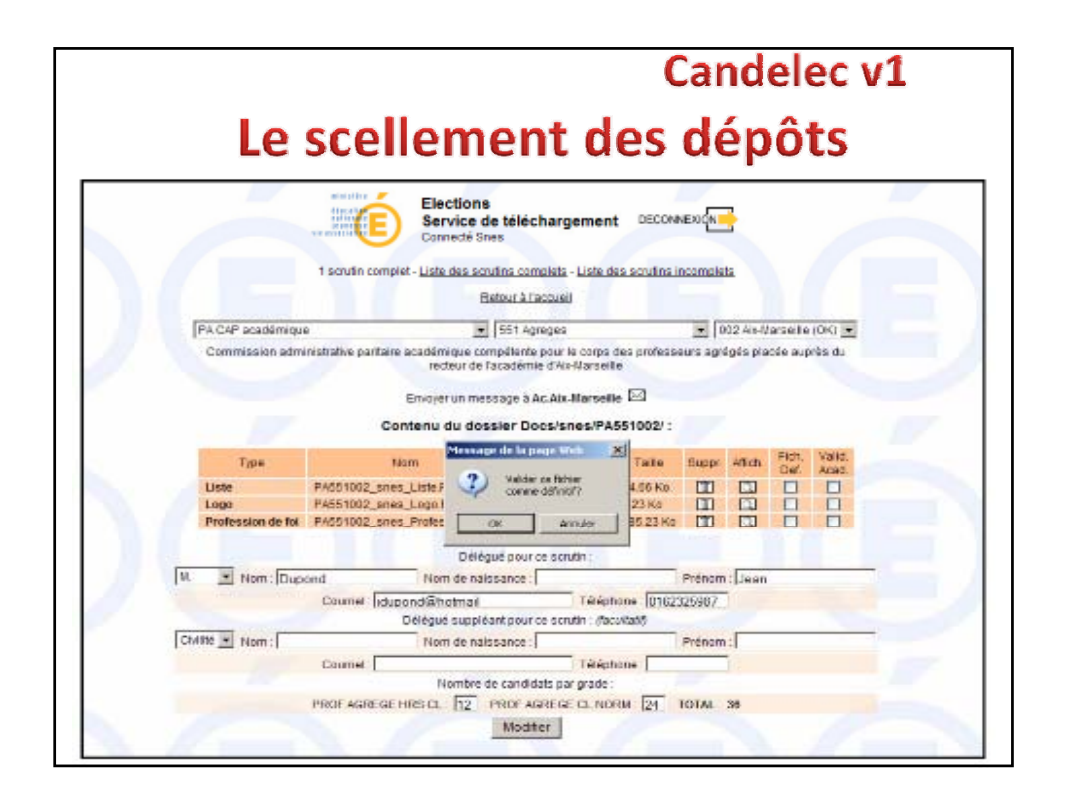

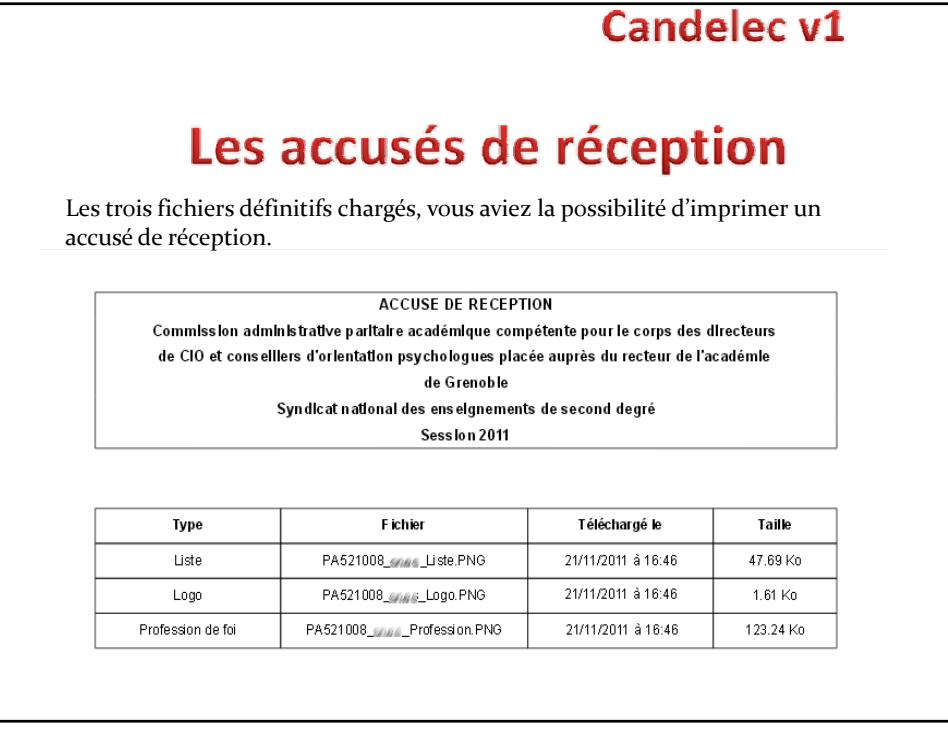

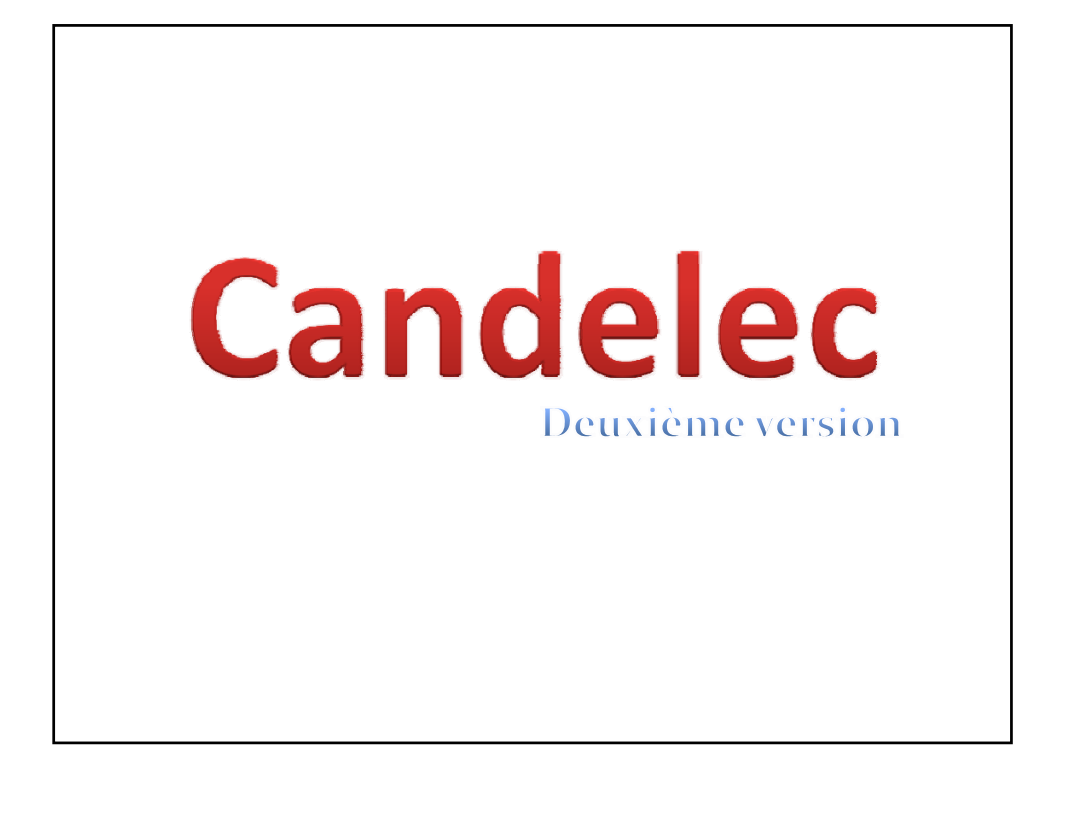

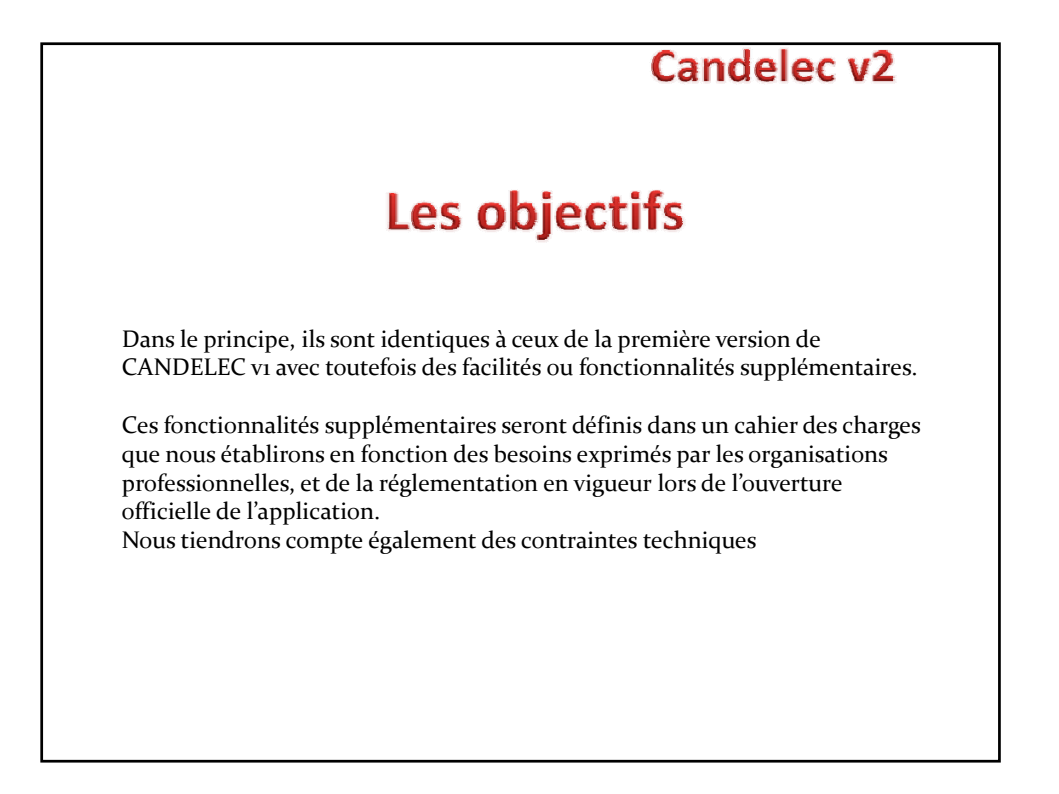

# **Candelec v2** Les phases Avant de pouvoir vous montrer une nouvelle version de CANDELEC, il nous faut rassembler divers éléments et valider l'application auprès des différents acteurs. Voyons quelles sont les différentes phases de ce projet CANDELEC v2…

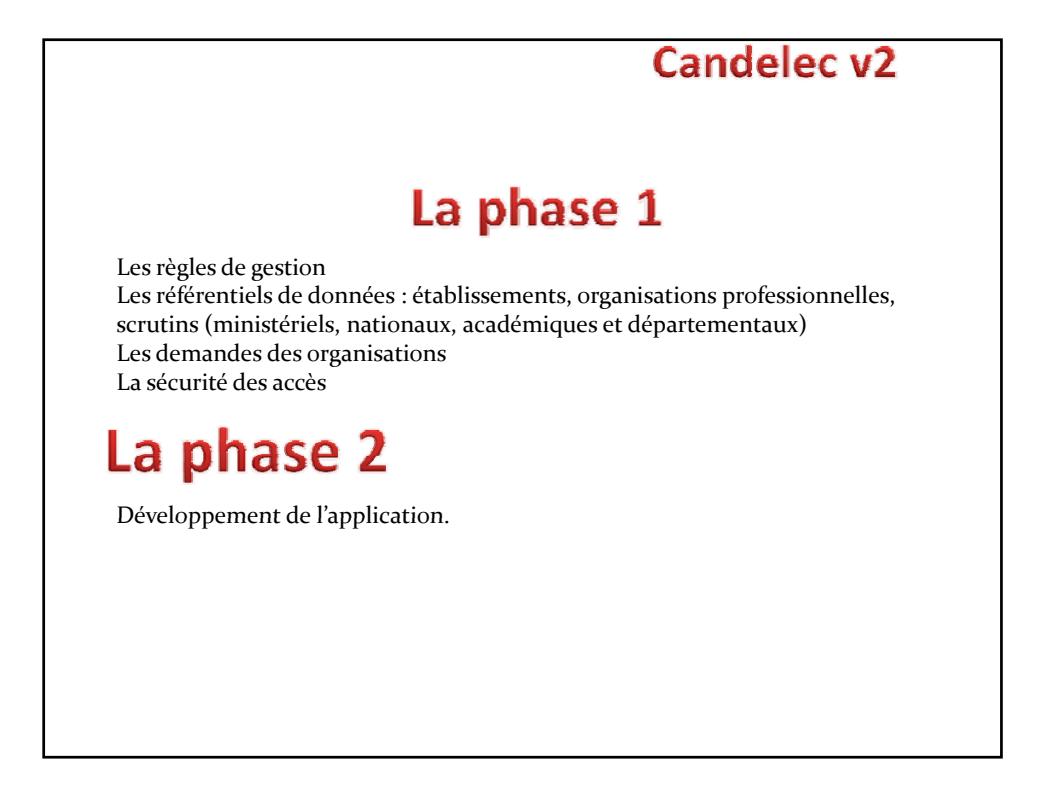

#### **Candelec v2**

### La phase 3

Tests de l'application CANDELEC avec les différents acteurs de cette élection.

Les tests porteront principalement sur :

- 1. L'authentification et la sécurité
- 2. L'enchaînement des processus
- 3. L'ergonomie de l'application
- 4. La montée en charge
- 5. Les méthodes de communication avec le prestataire en charge de la solution de vote électronique

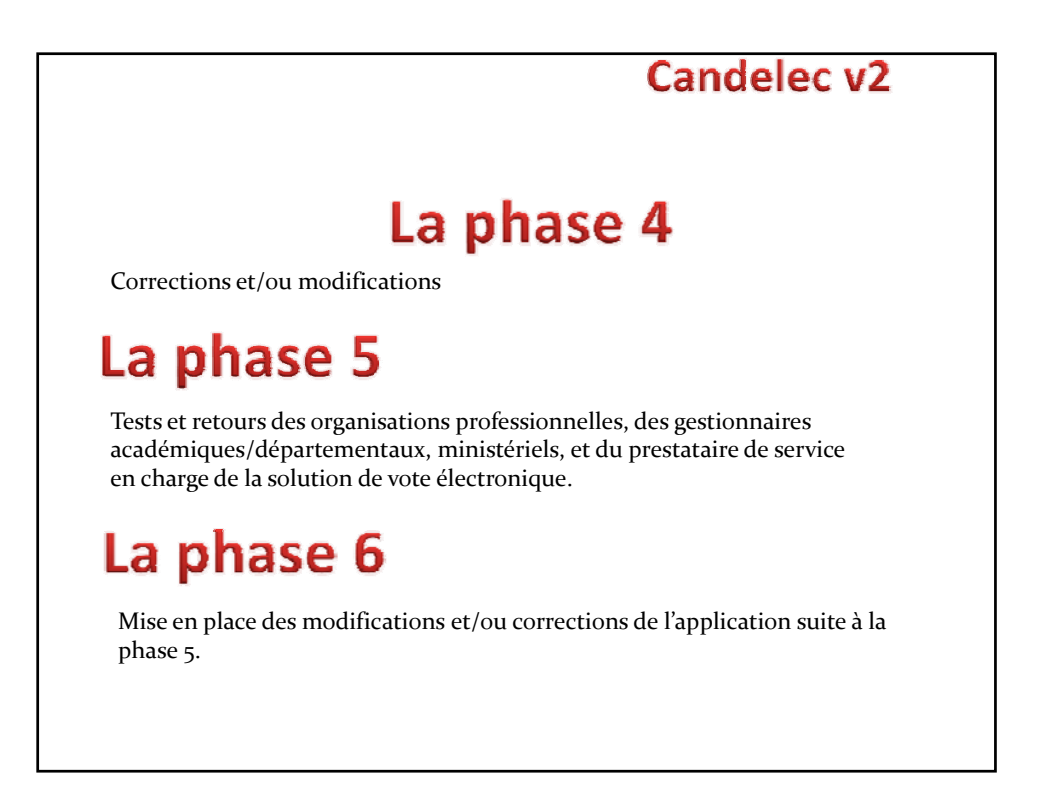

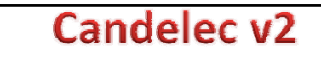

## La phase 7

Nouveaux tests et retours des organisations professionnelles, des gestionnaires académiques / départementaux, ministériels, et du prestataire de service en charge de la solution de vote électronique. VALIDATION DE L'APPLICATION CANDELEC

#### La phase 9

Ouverture de CANDELEC

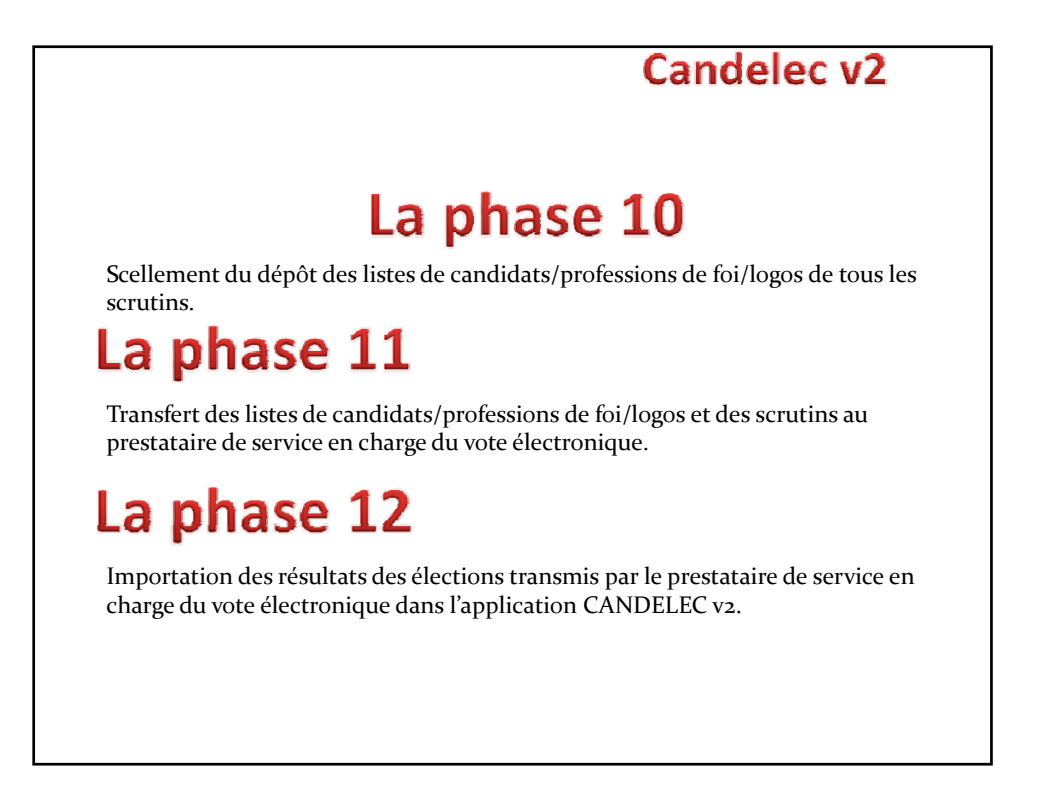